[Microsoft](http://docs.manualsget.com/to.php?q=Microsoft Publisher 2007 User Guide Pdf) Publisher 2007 User Guide Pdf [>>>CLICK](http://docs.manualsget.com/to.php?q=Microsoft Publisher 2007 User Guide Pdf) HERE<<<

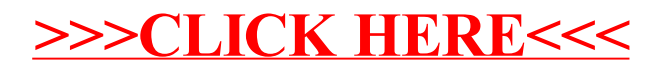